*Find the smallest element among all even elements of an array. Or write that there are no even numbers*

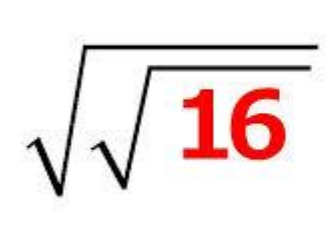

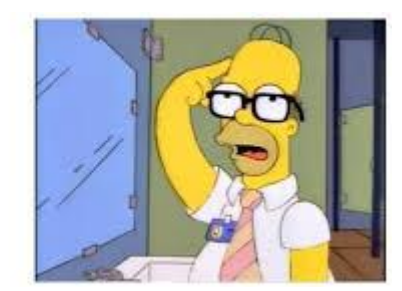

```
1) -11 9 8 8 9 4 1 2 3 2
2) 7 9 13 7 1 11 5 3 no even
                                        flag = 0;
```

```
void searchArray(int arr[], int length) {
  int minNum;
 int flag = 0; // shows you have not encountered an even number at 0
 for (int i = 0; i < length; i++) {
        if (\arr[i] \, % \, 2 == 0 \, % \, 4 \, \text{if} \, (arr[i]) \, % \, 2 == 0 \, % \, 4 \, \text{if} \, (arr[i]) \, % \, 3 \, \text{if} \, (arr[i]) \, % \, 4 \, \text{if} \, (arr[i]) \, % \, 5 \, \text{if} \, (arr[i]) \, \text{if} \, (arr[i]) \, \text{if} \, (arr[i]) \, \text{if} \, (arr[i]) \, \text{if} \, (arr[i]) \, \text{if} \, (arr[i]) \, \text{if} \, (arr[i]) \, \flag = 1; // you have encountered an even #
             minNum = arr[i]; }
        if (arr[i] \frac{1}{2} 2 == 0 && flag == 1) { // checking if even # and if you already saw even #
              if (arr[i] < minNum) {
                  minNum = arr[i]; }
 }
 }
   if (flag == 0) {
         std::cout << "no even #s" << std::endl;
    }
    else {
    std::cout << minNum << std::endl;
\qquad \qquad}
```